## **Trabalho de implementação – Video Poker**

O video poker é um jogo de cartas em que o usuário interage com o computador, fazendo apostas e tentando conseguir algumas combinações específicas (as mesmas do poker normal) que lhe dão recompensas, proporcionais ao valor que o jogador apostou.

O baralho usado é um baralho convencional de 52 cartas, ordenadas de 2 até 10 e depois **J** (valete), **Q** (dama), **K** (rei) e **A** (ás). Note que o **A** não serve como 1. Ou seja, ele é a maior carta da sequência e não a menor.

Cada jogo inicia com o jogador recebendo uma quantidade fixa de créditos (200 créditos). Cada rodada inicia com o jogador apostando um certo número de créditos, maior que zero e menor ou igual ao número de créditos que possui. Feito isso, o jogador recebe cinco cartas e deve tentar fazer uma das combinações que lhe paguem os prêmios. Para isso, o jogador pode escolher trocar de zero a cinco cartas que recebeu. Em seguida, pode trocar mais uma vez as cartas para alcançar alguma combinação.

As combinações que premiam o jogador, e os respectivos valores são os seguintes:

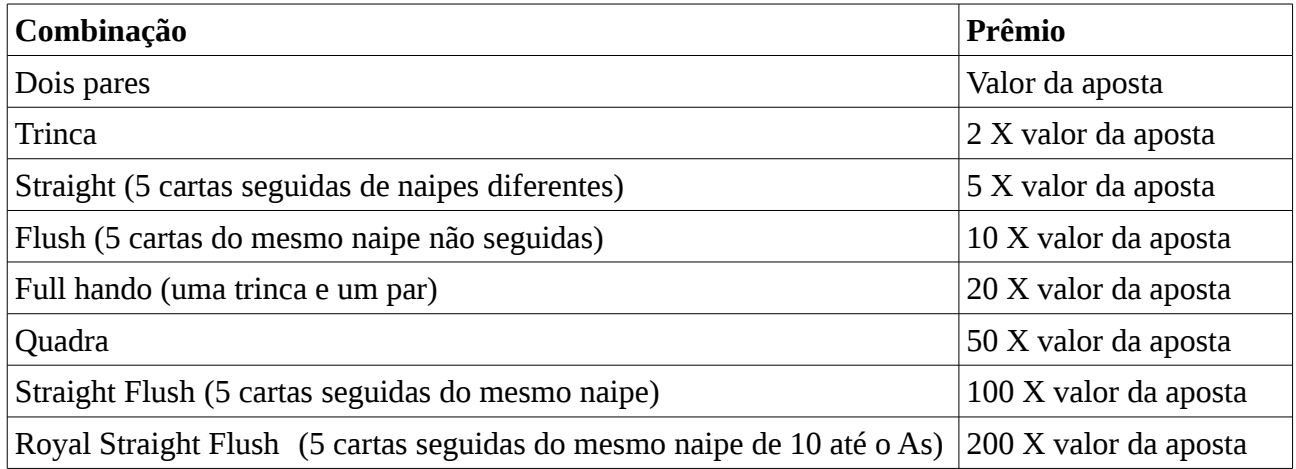

Utilizando os seus conhecimentos, e a experiência com a implementação do Bozo, implemente um VP para ser jogado no console.